## **SCC 250 – Computação Gráfica**

Profª Maria Cristina Ferreira de Oliveira [\(cristina@icmc.usp.br\)](mailto:cristina@icmc.usp.br) Prof Fernando Vieira Paulovich [\(paulovic@icmc.usp.br\)](mailto:paulovic@icmc.usp.br) Assistente de Ensino: Thiago Silva Reis Santos [\(thiagors@icmc.usp.br\)](mailto:thiagors@icmc.usp.br) Frizzi San Roman Salazar [\(frizzi@icmc.usp.br\)](mailto:frizzi@icmc.usp.br)

## **Quarta lista de exercícios: Viewing 2D**

- 1) O que é viewing 2D? Descreva os passos envolvidos nesse processo.
- 2) Calcule uma matriz de transformação, no qual pontos em coordenadas do mundo  $(x,y)$  no domínio  $[x_{min},x_{max}] \times [y_{min},y_{max}]$  possam ser transformadas para coordenadas de dispositivo  $[0, u_{max}] \times [0, v_{max}]$ .

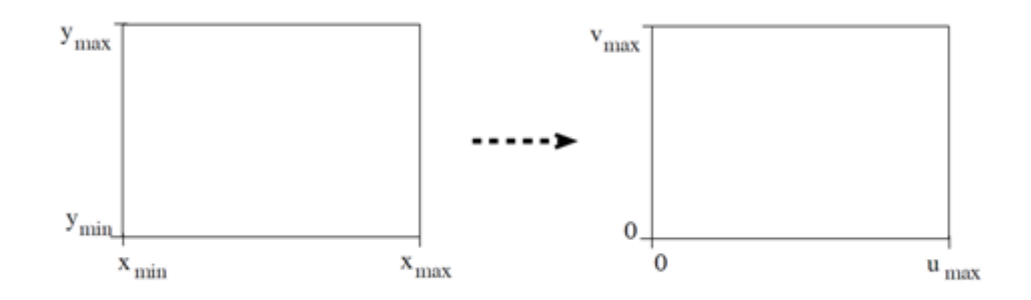

- 3) Considerando o pipeline de viewing 2D, explique quais parâmetros são manipulados para, dada uma cena, obter um efeito de pan. Igualmente para o efeito de zoom in e de zoom out. Pan e zoom são operações equivalentes? Explique.
- 4) Desenvolver o algoritmo Cohen-Sutherland para recorte de linhas.
- 5) Explique como funcionaria o recorte de linhas de Cohen-Sutherland para o conjunto de linhas abaixo, em relação à janela de recorte dada (indique a sequencia de passos, para cada segmento de reta mostrado).

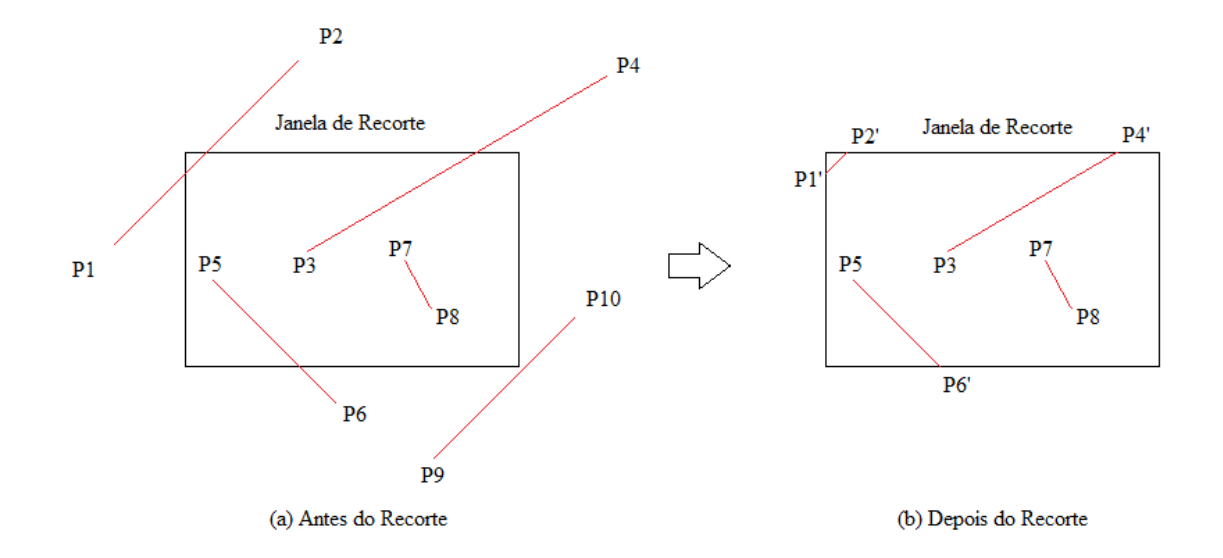

6) Explique como funcionaria o recorte de polígonos de Sutherland-Hodgman para o polígono abaixo, em relação à janela de recorte dada (indique a sequência de passos que seriam executados pelo algoritmo).

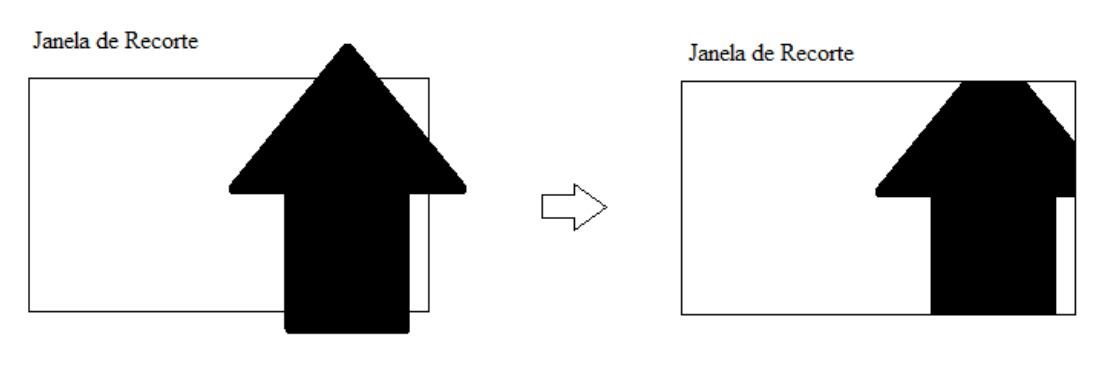

(a) Antes do Recorte

(b) Depois do Recorte